## 2 Monte Carlo Methods for Hypothesis Tests

There are two aspects of hypothesis tests that we will investigate through the use of Monte Carlo methods: Type I error and Power. **rlo Methods**<br>of hypothesis tests that<br>Type I error and Power<br>we want to test the follo

Example 2.1 Assume we want to test the following hypotheses

$$
\begin{array}{l} H_0: \mu = 5 \\ H_a: \mu > 5 \end{array}
$$

with the test statistic

$$
T^* = \frac{\overline{x} - 5}{s/\sqrt{n}}.
$$

This leads to the following decision rule: =  $s/\sqrt{n}$ <br>
critical value (quantile)<br>
=  $gt(1 - \alpha/2) n^{-1}$ ). Reject  $H_0$  if  $T^{\gamma} > \bar{t}_{(1-\gamma/2)}$ ,  $h_1 = q t (1 - \alpha/2, h_1 - 1)$ . Cin R).

$$
equivalent \tto : \tBeject Ho \tup \tpo value < \alpha
$$
.

What are we assuming about  $X$ ?

$$
X_{1,1}\longrightarrow X_n\stackrel{iid}{\sim} N(\mu,\delta^2)
$$

## 2.1 Types of Errors

Type I error: Reject  $H_0$  when Ho true.

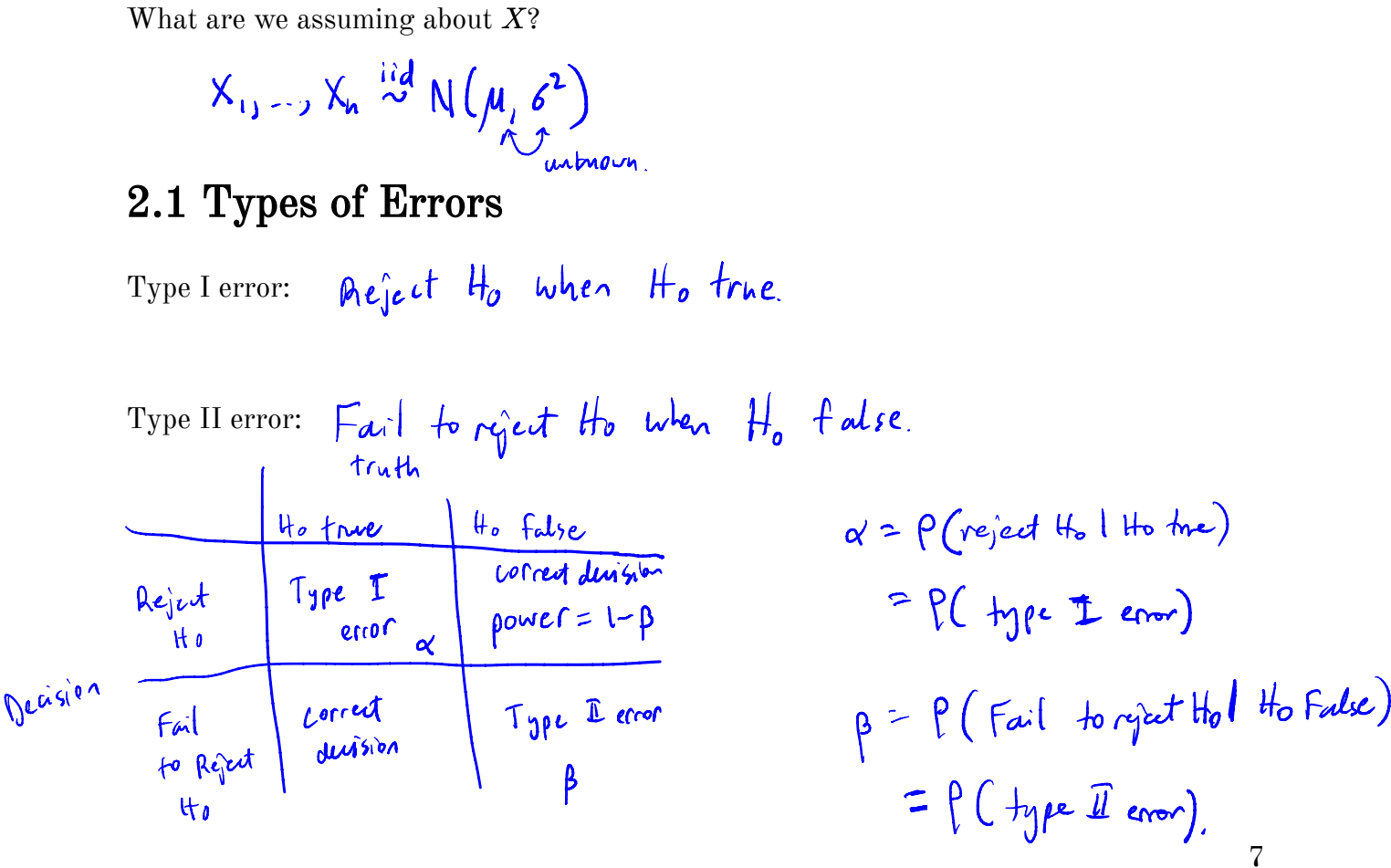

large enough

Usually we set  $\alpha = 0.05$  or 0.10, and choose a sample size such that power =  $1 - \beta \ge 0.80.$ 

For simple cases, we can find formulas for  $\alpha$  and  $\beta$ .

For all other, we can use *month* carbon *http*ations to estimate 
$$
\alpha \in I - \beta
$$
  
  $\rho(t) pctam$  power

## 2.2 MC Estimator of  $\alpha$

Assume  $X_1, \ldots, X_n \sim F(\theta_0)$  (i.e., assume  $H_0$  is true).

Then, we have the following hypothesis test –

$$
H_0: \theta = \theta_0
$$
\n
$$
H_a: \theta > \theta_0
$$
\nand\n
$$
H_a: \theta > \theta_0
$$

and the statistics  $T^*$ , which is a test statistic computed from data. Then we reject  $H_0$  if  $H_a: \theta > \theta_0$ <br>the statistics  $T^*$ , which is a test statistic <u>computed from data</u>. Then we **rej**<br>the critical value from the distribution of the test statistic.  $a^{S_b \cdot m_b}$  is the

This leads to the following algorithm to estimate the Type I error of the test  $(\alpha)$   $\leftarrow$   $\alpha$ 

Then, we have the following hypothesis test =  
\n
$$
H_0: \theta = 60
$$
  
\nand the statistics T<sup>\*</sup>, which is a test statistic computed from data. Then we reject  $H_0$  if  
\nT<sup>\*</sup> > the critical value from the distribution of the test statistic, as  $4\pi r$  the  
\nThis leads to the following algorithm to estimate the Type I error of the test  $(\alpha) \angle -q\pi$   
\nFor **replicate**  $\int_{0}^{1} x f_{n+1} m$   
\n1.  $f_0$  **Therefore**  $X_t^{(1)}, ..., X_t^{(j)} \sim F(\theta_0)$   
\n2. **Complete**  $T^{(t)} = \gamma V(X_t^{(t)}, ..., X_t^{(i)})$  **function**  $\oint$   $t$  **data**  
\n3. Let  $\overrightarrow{L_i} = \begin{cases} 1 & \text{if } r \text{ is odd, } t \\ 0 & \text{if } r \text{ is odd, } t \end{cases}$   $\pi$  **function**  $\oint$   $t$  **data**  
\n3. Let  $\overrightarrow{L_i} = \begin{cases} 1 & \text{if } r \text{ is odd, } t \\ 0 & \text{if } r \text{ is odd, } t \end{cases}$   $\pi$  **function**  $\oint$   $t$  **data**  
\n $\begin{cases} \pi r \\ \pi r \end{cases} = \begin{cases} 1 & \text{if } r \text{ is odd, } t \\ 0 & \text{if } r \text{ is odd, } t \end{cases}$   
\nand  $\sum_{t=1}^{n} \sum_{i=1}^{n} \sum_{j=1}^{n} \sum_{j=1}^{n$ 

## Your Turn

**Example 2.2 (Pearson's moment coefficient of skewness)** Let  $X \sim F$  where  $E(X) = \mu$  and  $Var(X) = \sigma^2$ . Let  $\sim F$  where  $E(X) = \mu$  and

coefficient of skewness) Let 
$$
X \sim F
$$
 where  $E(X) = \mu$  and  
\n
$$
\sqrt{\beta_1} = E\left[\left(\frac{X-\mu}{\sigma}\right)^3\right].
$$
\n
$$
\overline{\beta_1} = 0,
$$
\n
$$
\overline{\beta_1} = 0,
$$
\n
$$
\overline{\beta_1} = 0,
$$
\n
$$
\overline{\beta_1} < 0.
$$
\n
$$
\overline{\beta_2} = 0.
$$
\n
$$
\overline{\beta_2} = 0.
$$
\n
$$
\overline{\beta_1} = 0.
$$
\n
$$
\overline{\beta_2} = 0.
$$
\n
$$
\overline{\beta_2} = 0.
$$
\n
$$
\overline{\beta_1} = 0.
$$
\n
$$
\overline{\beta_2} = 0.
$$
\n
$$
\overline{\beta_1} = 0.
$$

Then for a

- symmetric distribution,  $\sqrt{\beta_1} = 0$ ,
- positively skewed distribution,  $\sqrt{\beta_1} > 0$ , and
- negatively skewed distribution,  $\sqrt{\beta_1} < 0$ .

The following is an estimator for skewness

$$
\int \frac{1}{\beta_i} = \sqrt{b_1} = \frac{\frac{1}{n} \sum_{i=1}^n (X_i - \overline{X})^3}{\left[\frac{1}{n} \sum_{i=1}^n (X_i - \overline{X})^2\right]^{3/2}}
$$

It can be shown by Statistical theory that if  $X_1, \ldots, X_n \sim N(\mu, \sigma^2)$ , then as  $n \to \infty$ ,

$$
\sqrt{b_1}\overbrace{\sim}^{\text{asym}}_{\text{max}} N\left(0,\frac{6}{n}\right).
$$

Thus we can test the following hypothesis

by comparing  $\frac{\sqrt{b_1}}{\sqrt{\frac{6}{n}}}$  to a critical value from a  $N(0,1)$  distribution. In practice, convergence of  $\sqrt{b_1}$  to a  $N(0, \frac{6}{n})$  is slow.  $Tw^{g.4x^{12d}}\left\{\begin{array}{l} H_0: \sqrt{\beta_1}=0 \leftarrow 0 \quad \text{if} \quad \text{symmetric} \quad \text{d} \text{is independent} \quad \text{if} \quad H_a: \sqrt{\beta_1}\neq 0 \end{array}\right.$ slow<sub>1</sub>

$$
\Rightarrow n
$$
 n  
and  $\Rightarrow$  10 be large for disk of  $\mathbb{F}_{1} \approx$  Normal.

We want to assess  $P(\text{Type I error})$  for  $\alpha = 0.05$  for  $n = 10, 20, 30, 50, 100, 500.$ nominal

s 
$$
P(\text{Type I error})
$$
 for a   
empirical type I error

hu<br>Wit

```
library(tidyverse)
 # compare a symmetric and skewed distribution
 data.frame(x = \text{seq}(0, 1, \text{length.out} = 1000)) 8 > 8mutate(skewed = dbeta(x, 6, 2),
             symmetric = \text{dbeta}(x, 5, 5)) 8>8gather(type, dsn, -x) %>%
   ggplot() +
   geom_line(aes(x, dsn, colour = type, lty = type))
  2 -type
dsn
                                                                                         skewed
                                                                                         symmetric
  1 -0 -0.250.000.500.751.00X
                                                                       \mathcal{L} = \sqrt{b_1} = \frac{1}{n} \sum_{i=1}^{n} (x_i - \bar{x})^2Write a skewness function based on a sample x \leftarrow \sqrt{b_1} = \frac{1}{n} \sum_{i=1}^{n} (x_i - \bar{x})^3<br>Skew \leq - function(x) {<br>\sqrt{0u} \pi MAN## write a skewness function based on a sample x
 skew <- function(x) {
```

```
}
## check skewness of some samples
n <- 100
a1 <- rbeta(n, 6, 2)
a2 <- rbeta(n, 2, 6)
## two symmetric samples
b1 <- rnorm(100)
b2 <- rnorm(100)
## fill in the skewness values
ggplot() + geom_histogram(aes(a1)) + xlab("Beta(6, 2)") +
 ggtitle(paste("Skewness = "))
```

```
ggplot() + geom_histogram(aes(a2)) + xlab("Beta(2, 6)") +
 ggtitle(paste("Skewness = "))
ggplot() + geom histogram(\text{aes}(b1)) + \text{xlabel}("N(0, 1)") +
 ggtitle(paste("Skewness = "))
ggplot() + geom histogram(\text{aes}(b2)) + \text{xlab}("N(0, 1)") +
 ggtitle(paste("Skewness = "))
```
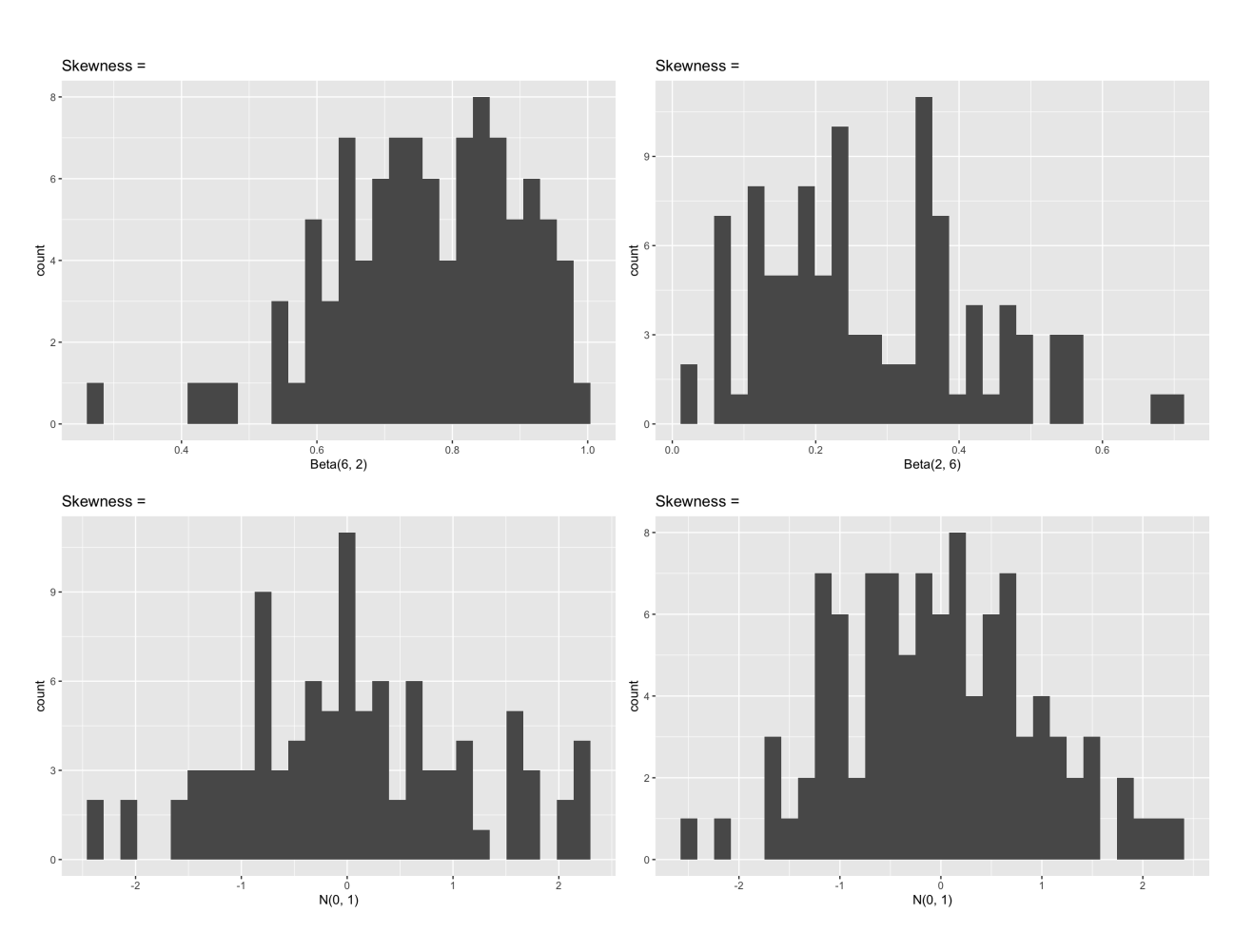

## Assess the P(Type I Error) for alpha =  $.05$ ,  $n = 10$ , 20, 30, 50,  $\#$  Assess the P(Type I Error) for alpha = .05, n<br>100, 500 s the P(Type I Error) for alpha =  $.05, \sqrt{n} = 10, 20, 30, 50,$ <br>
Solution Beta dsn

 $\mathfrak{c}^{\mathfrak{sl}^+}$ get

Example 2.3 (Pearson's moment coefficient of skewness with variance correction) One way to improve performance of this statistic is to adjust the variance for small samples. It can be shown that write a function that takes in  $d, n, m, \widetilde{a}, \widetilde{b}$  $m, a, b$  $\leftarrow$  params for beta dsn. returns  $\alpha$ 

$$
Var(\sqrt{b_1})=\frac{6(n-2)}{(n+1)(n+3)}
$$

Assess the Type I error rate of a skewness test using the finite sample correction variance.